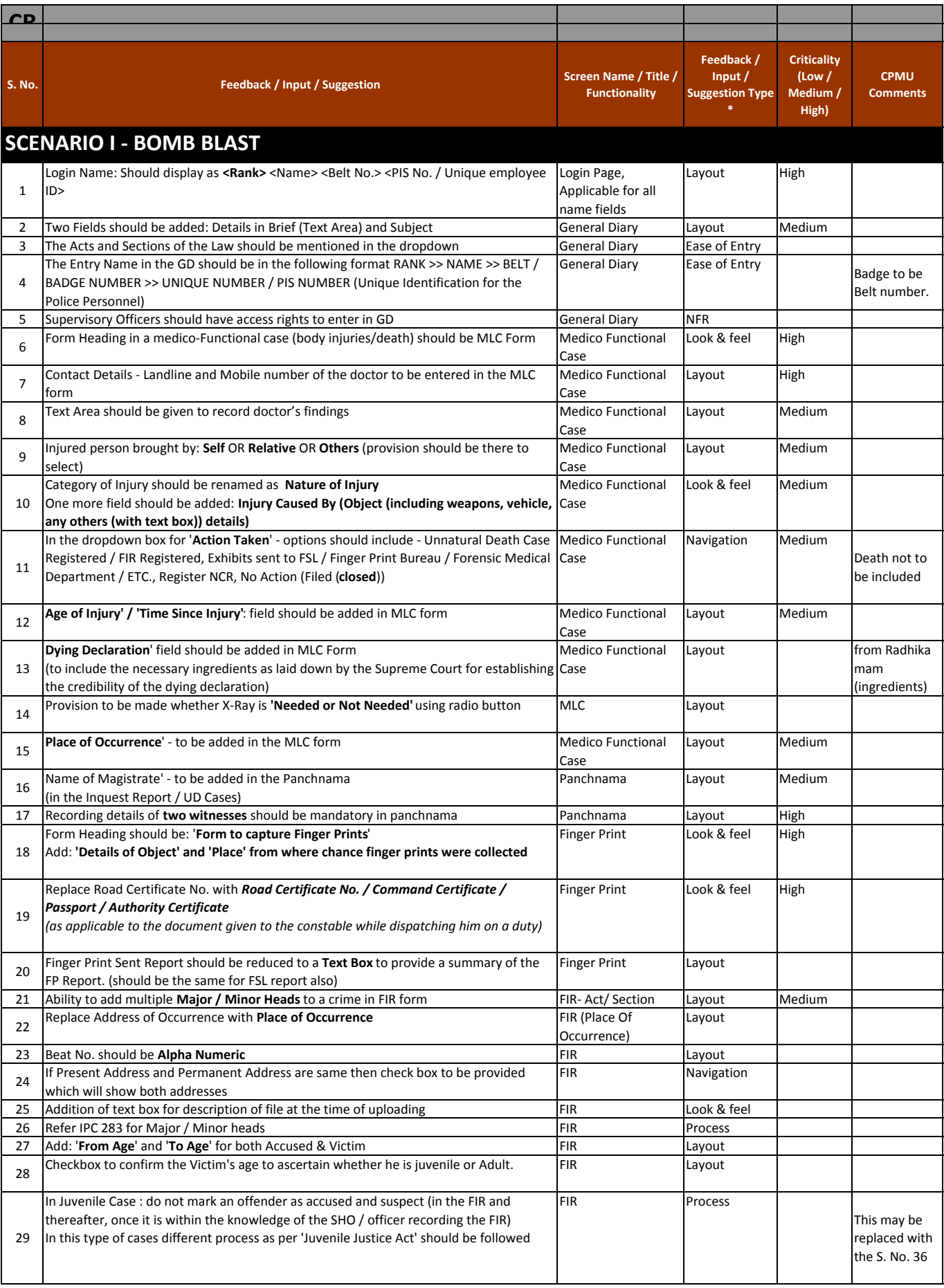

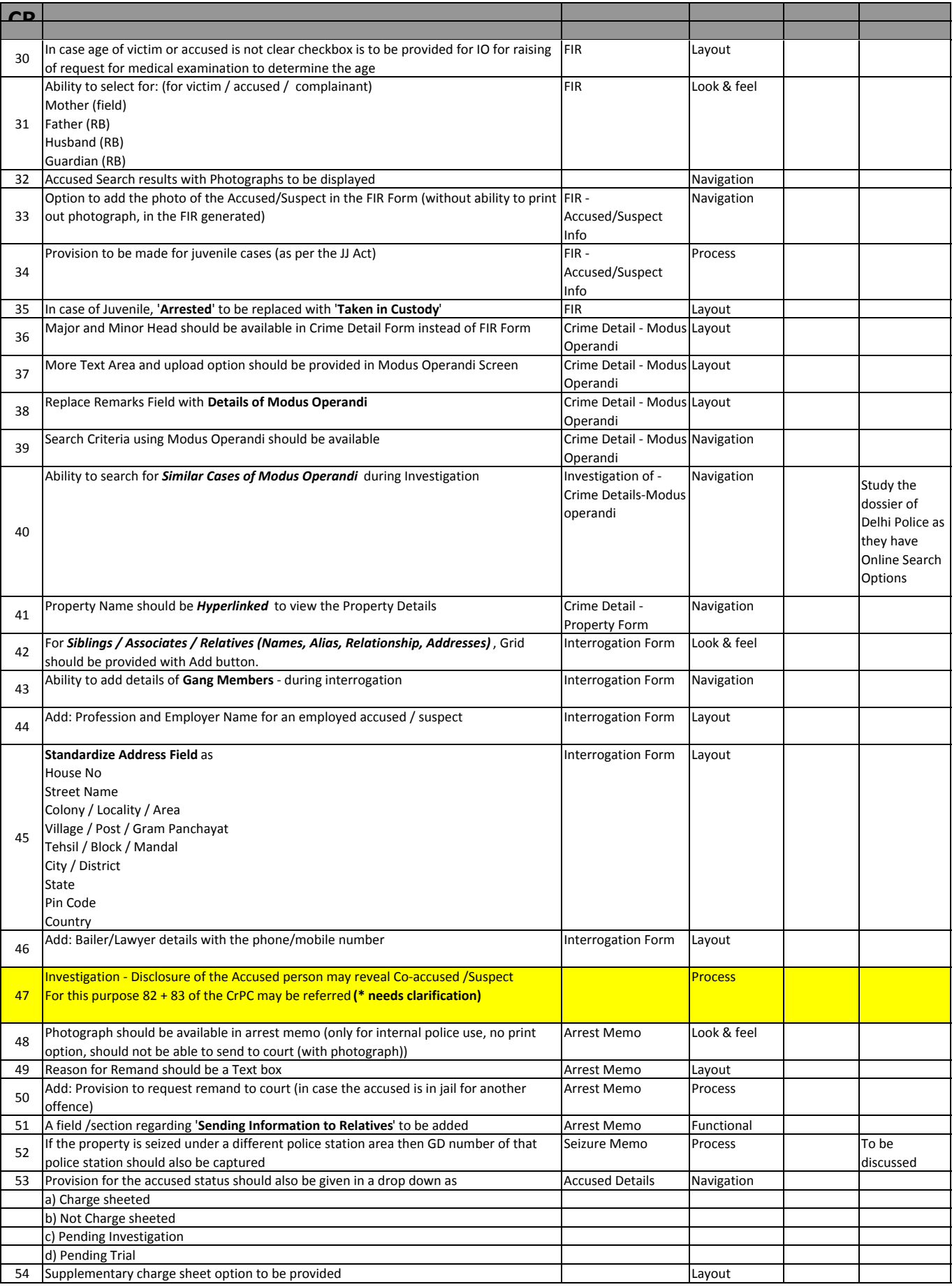

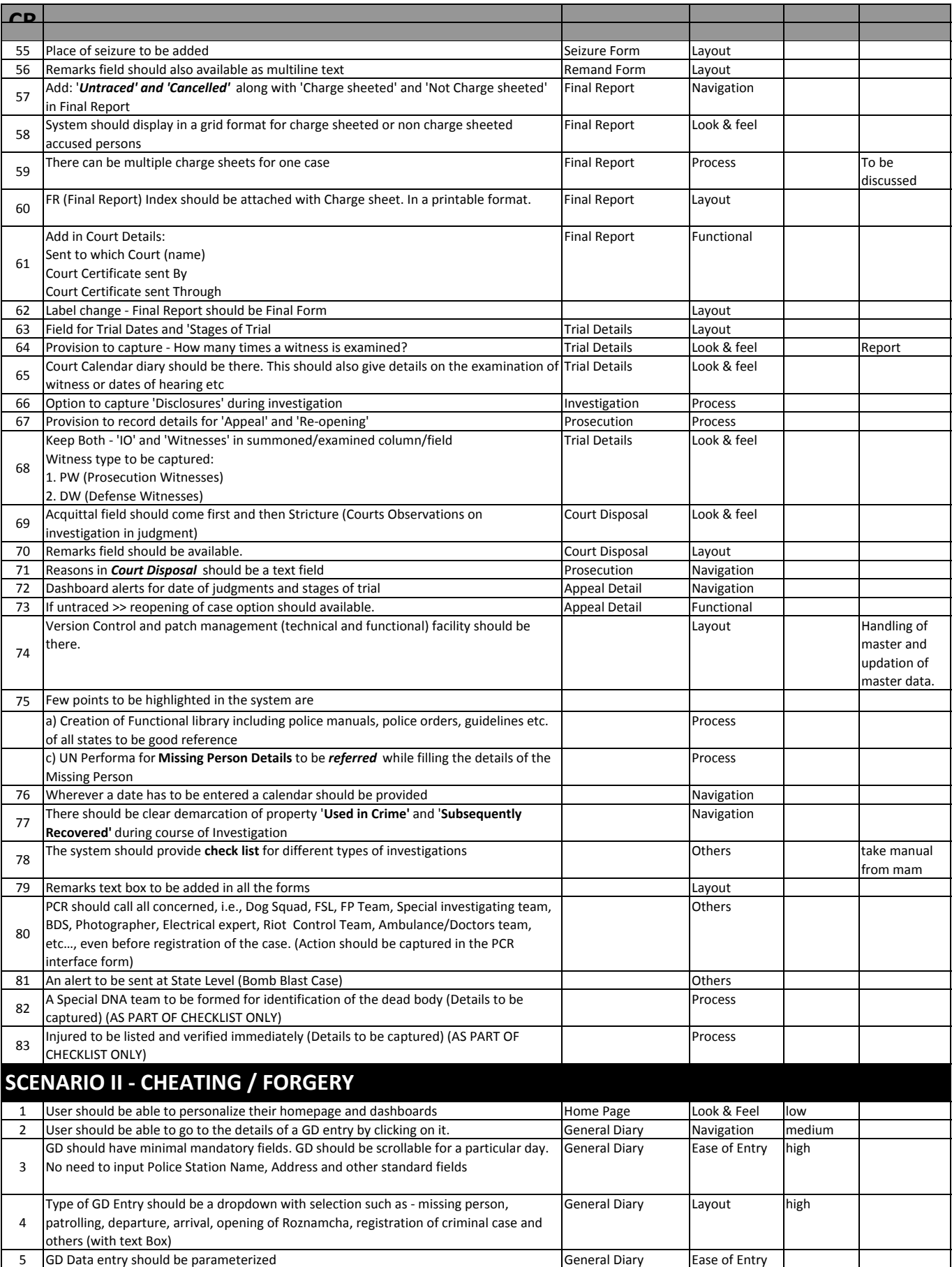

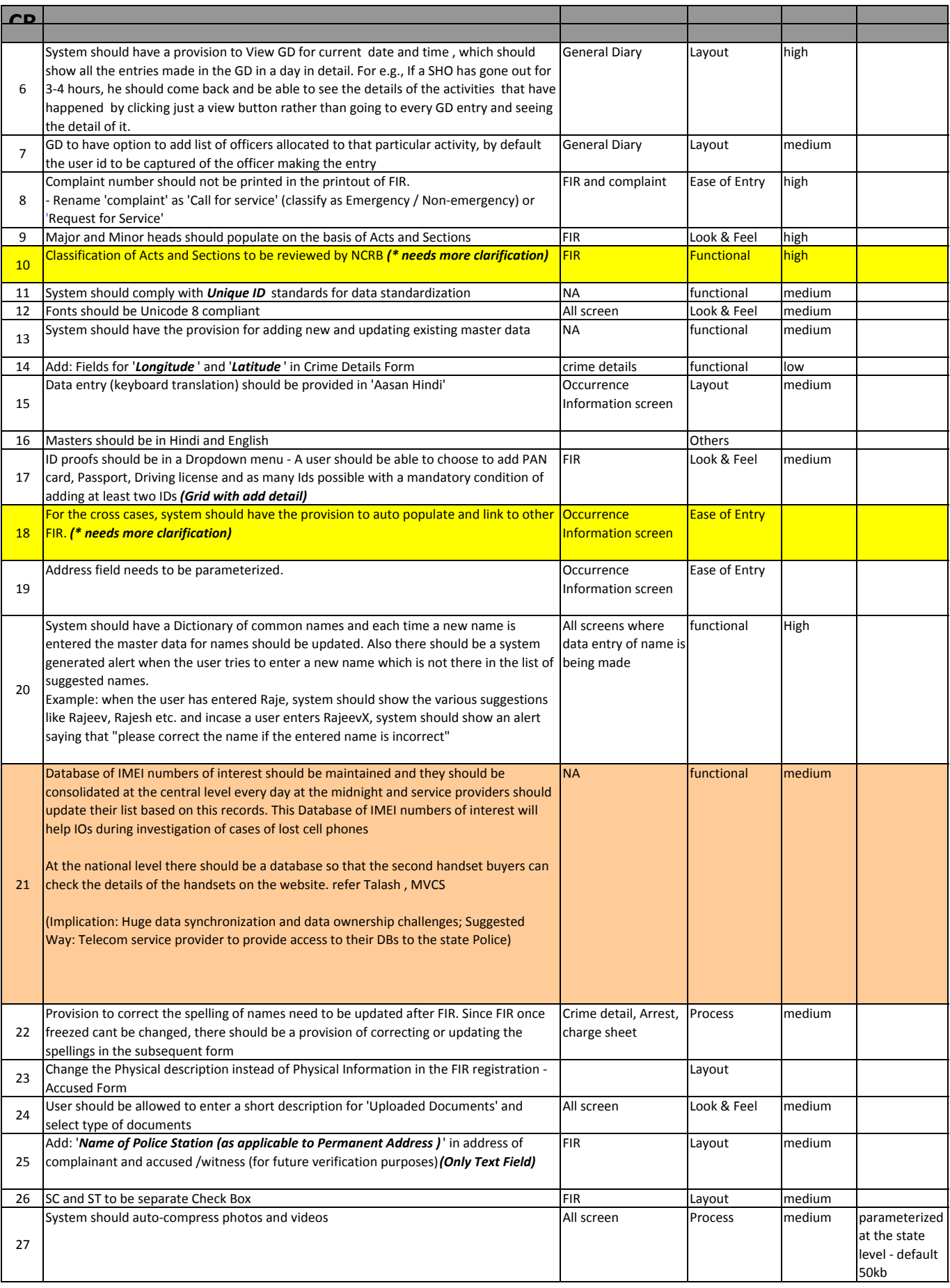

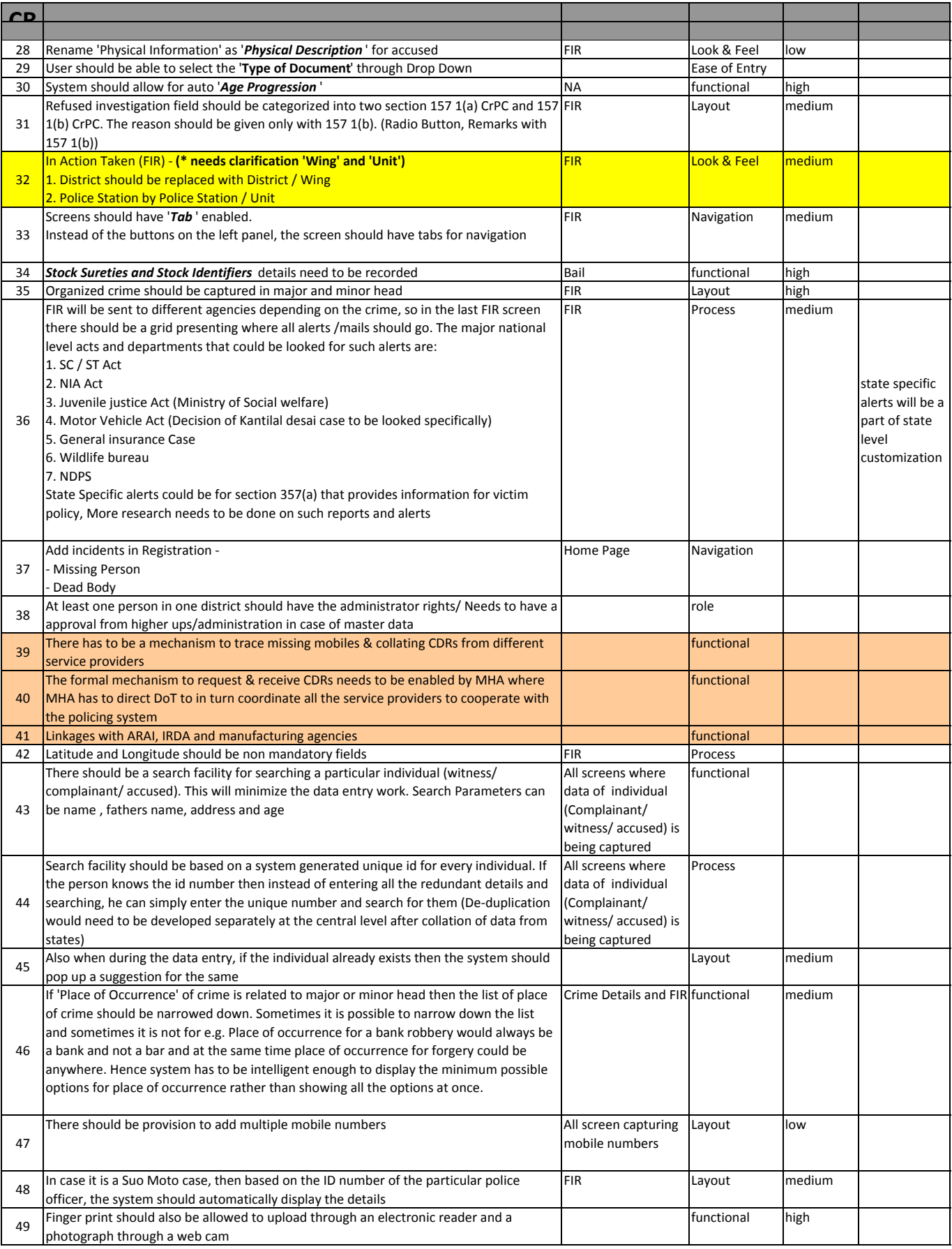

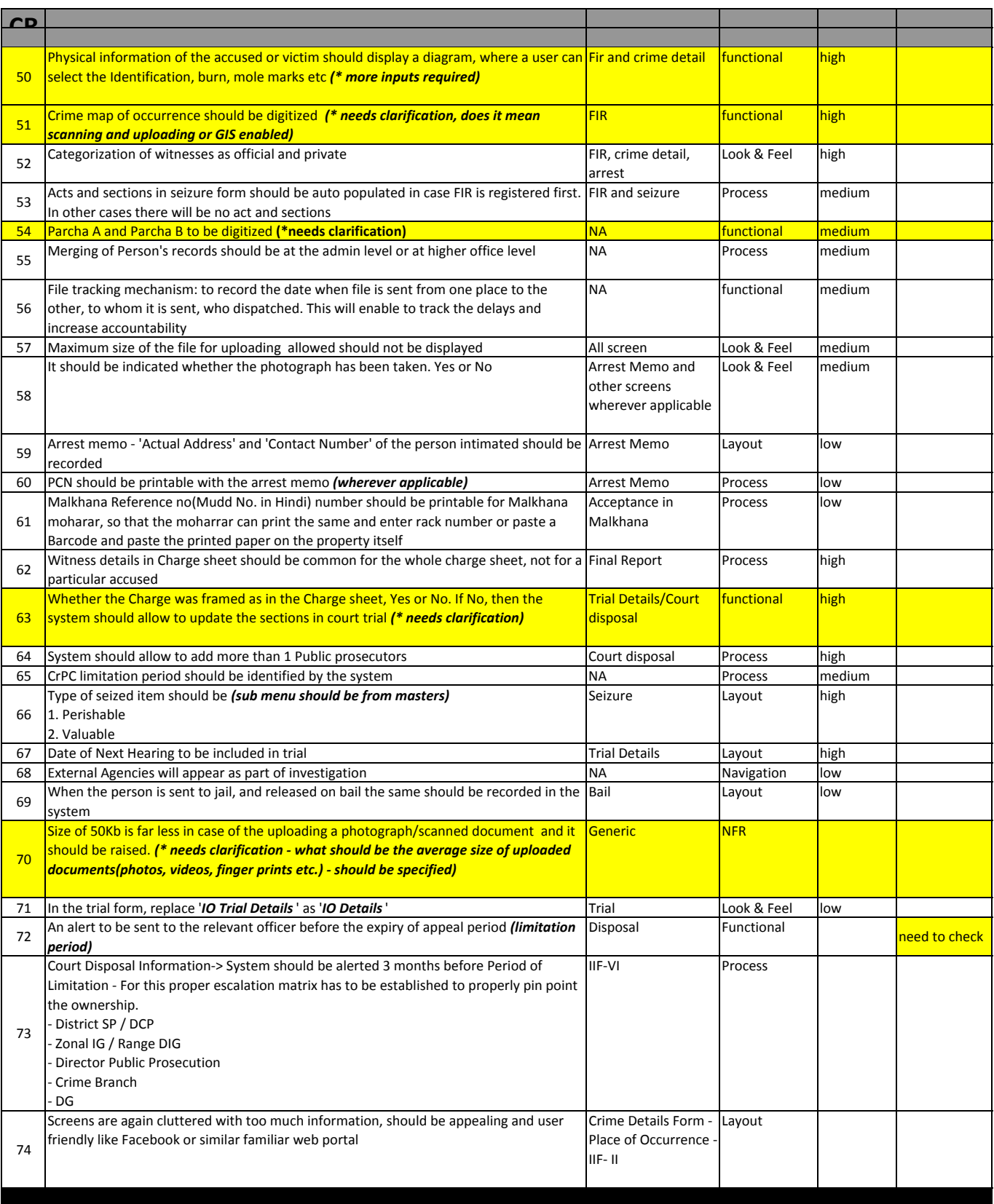

## **SCENARIO III - MURDER - RAPE - KIDNAPPING**

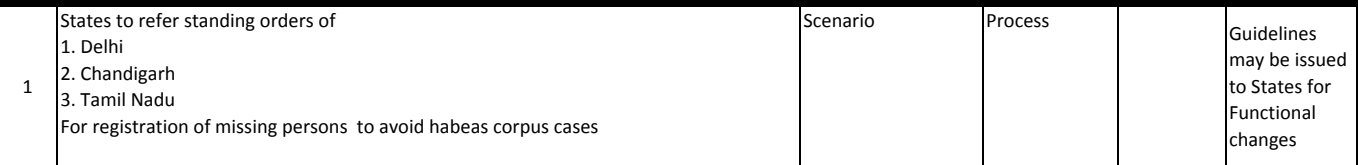

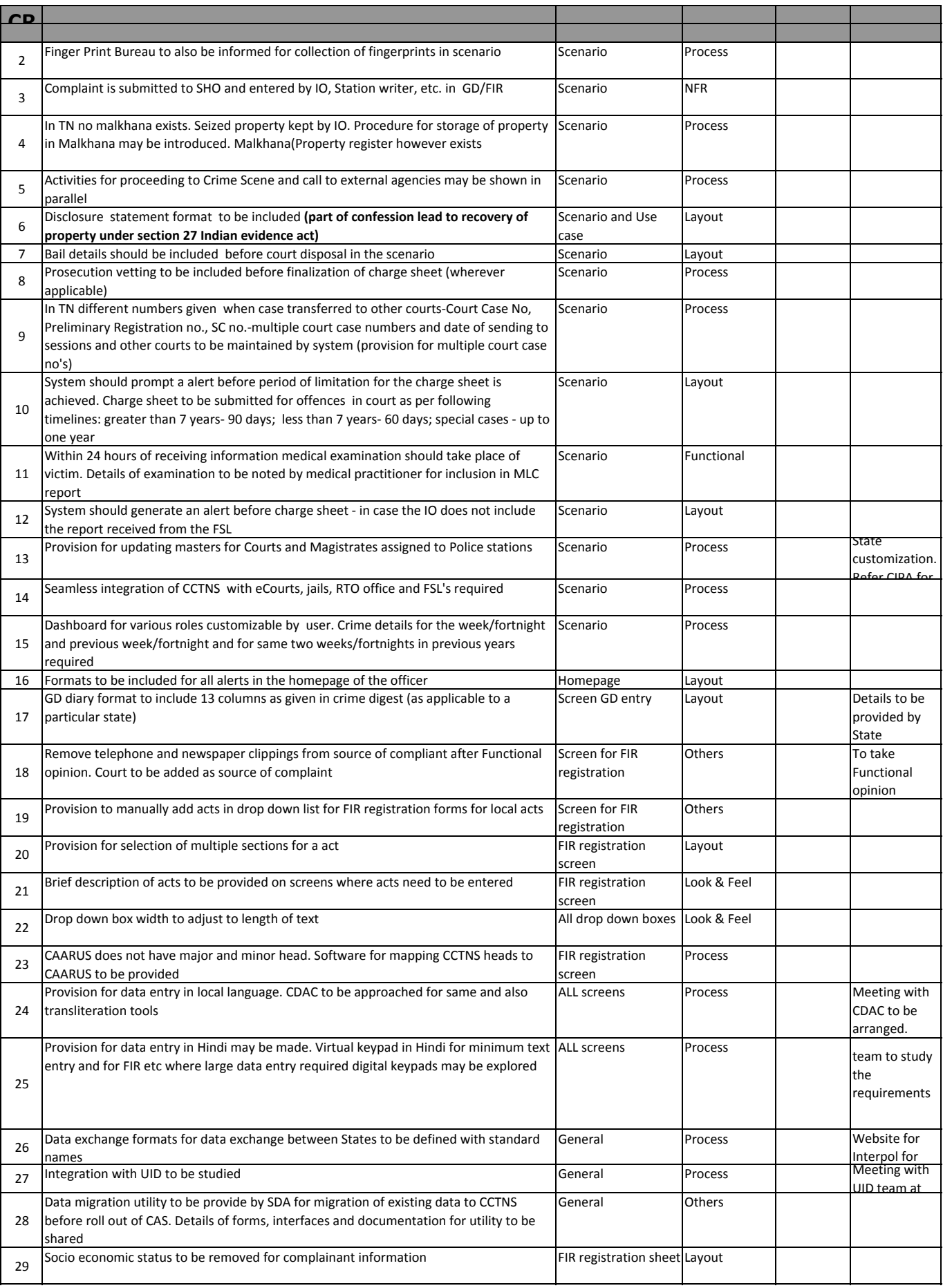

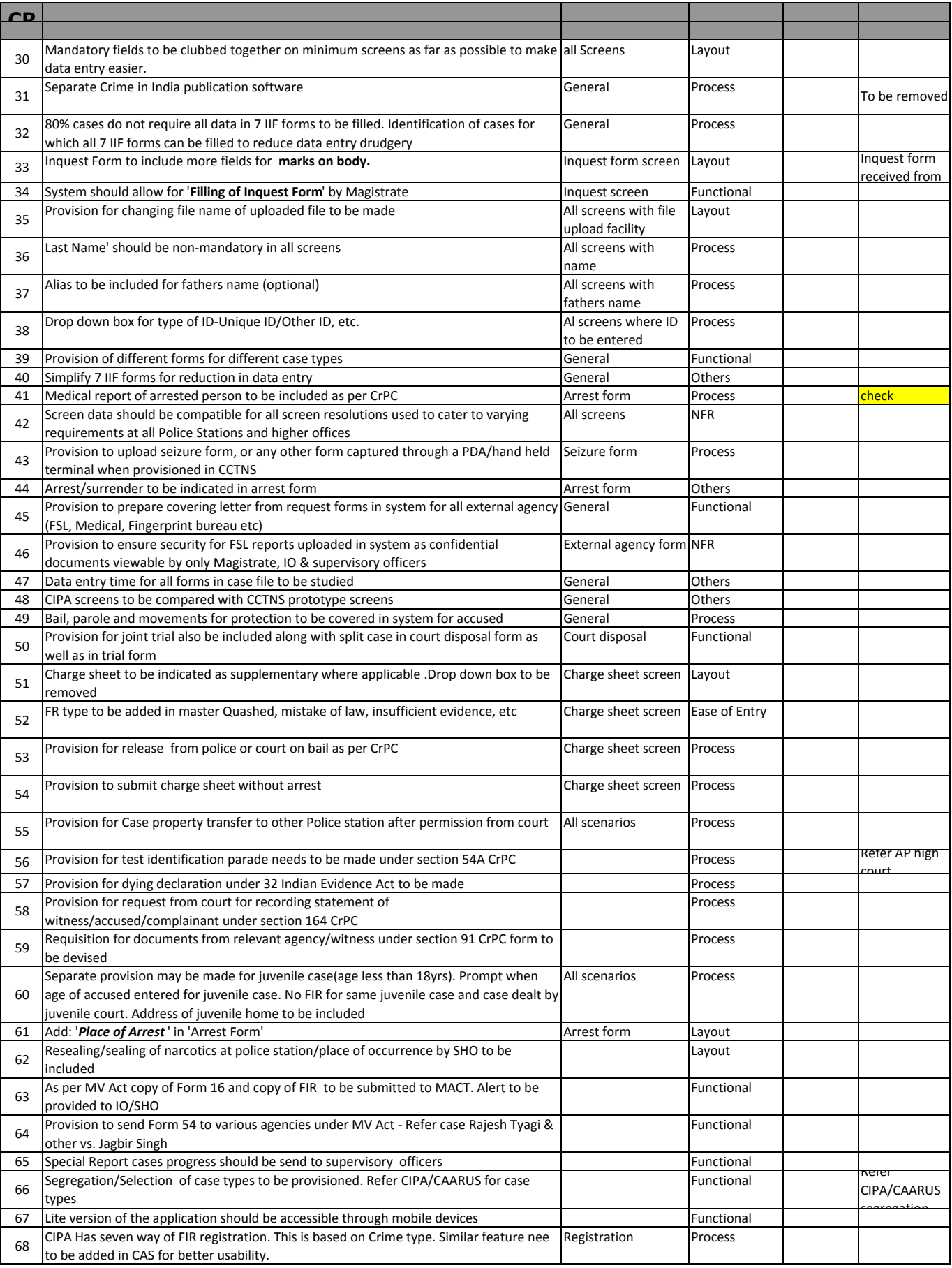

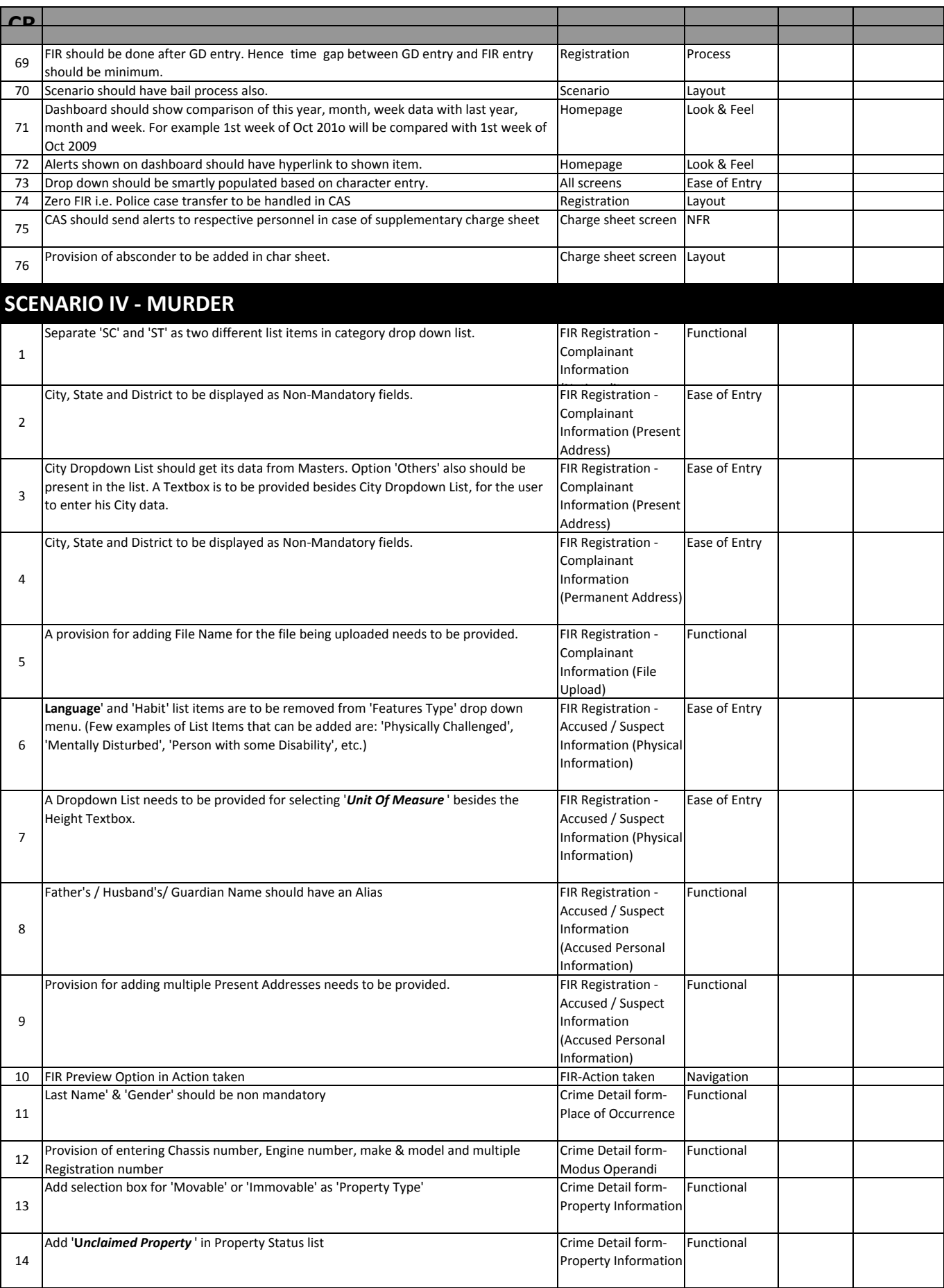

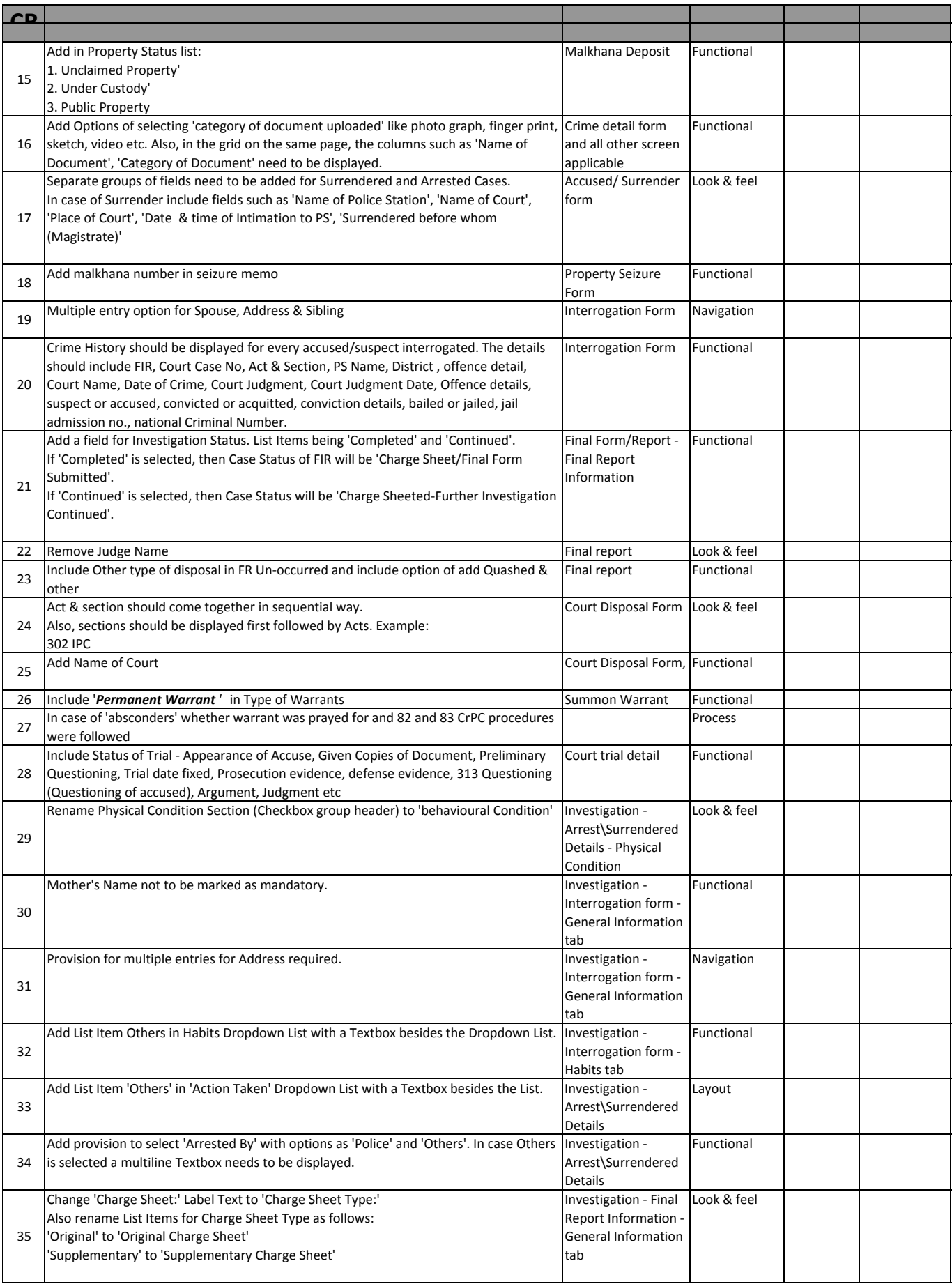

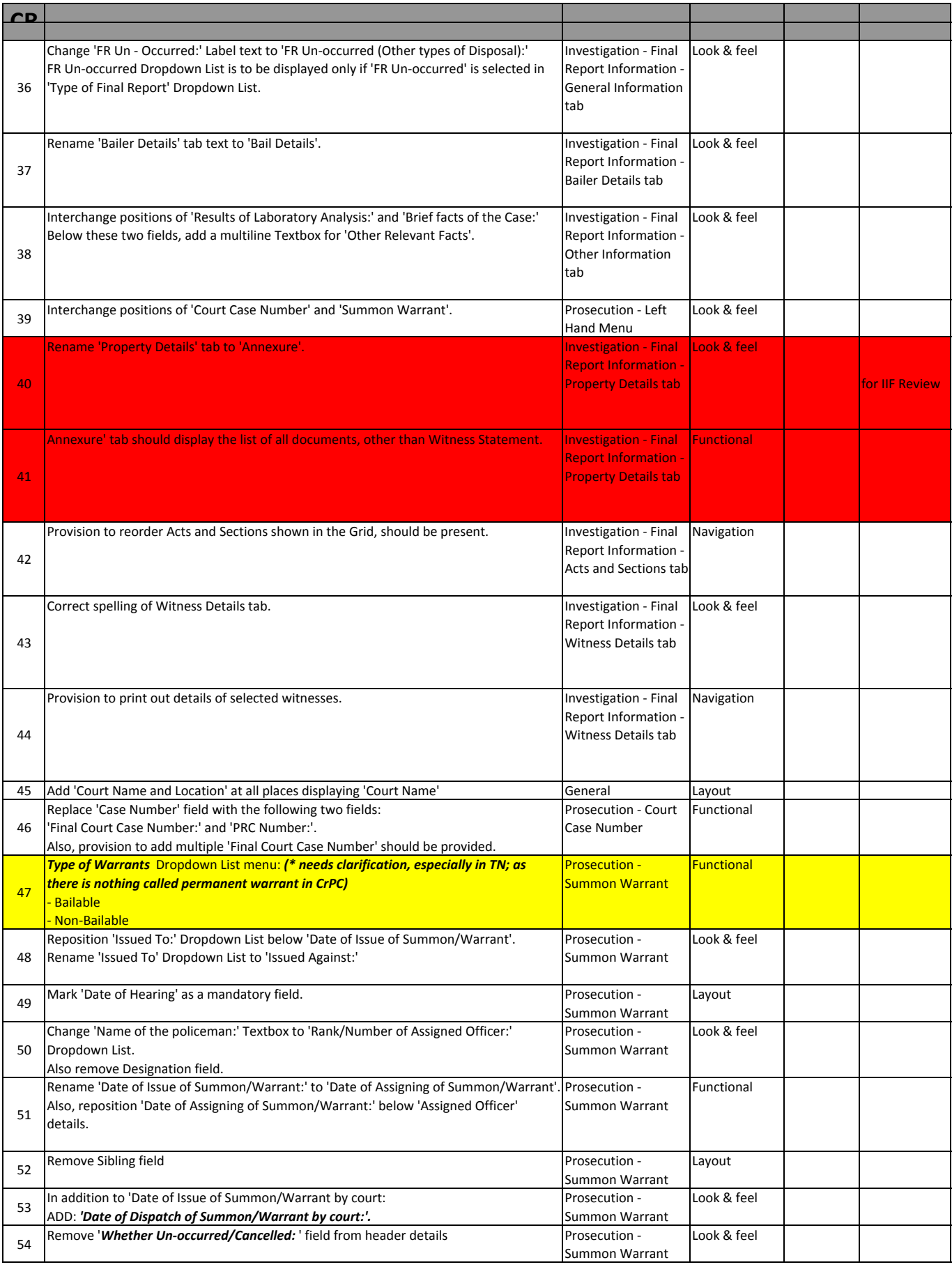

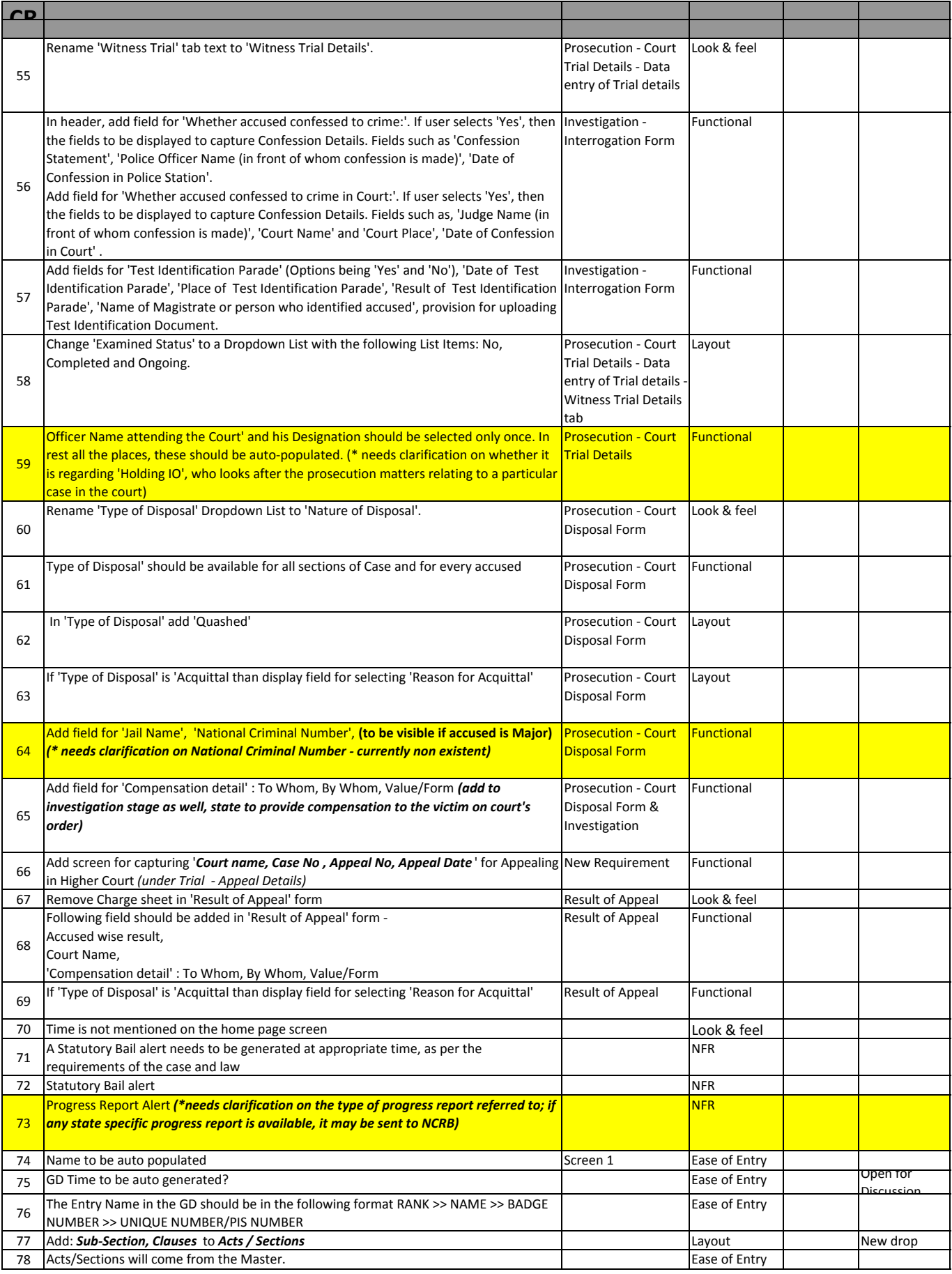

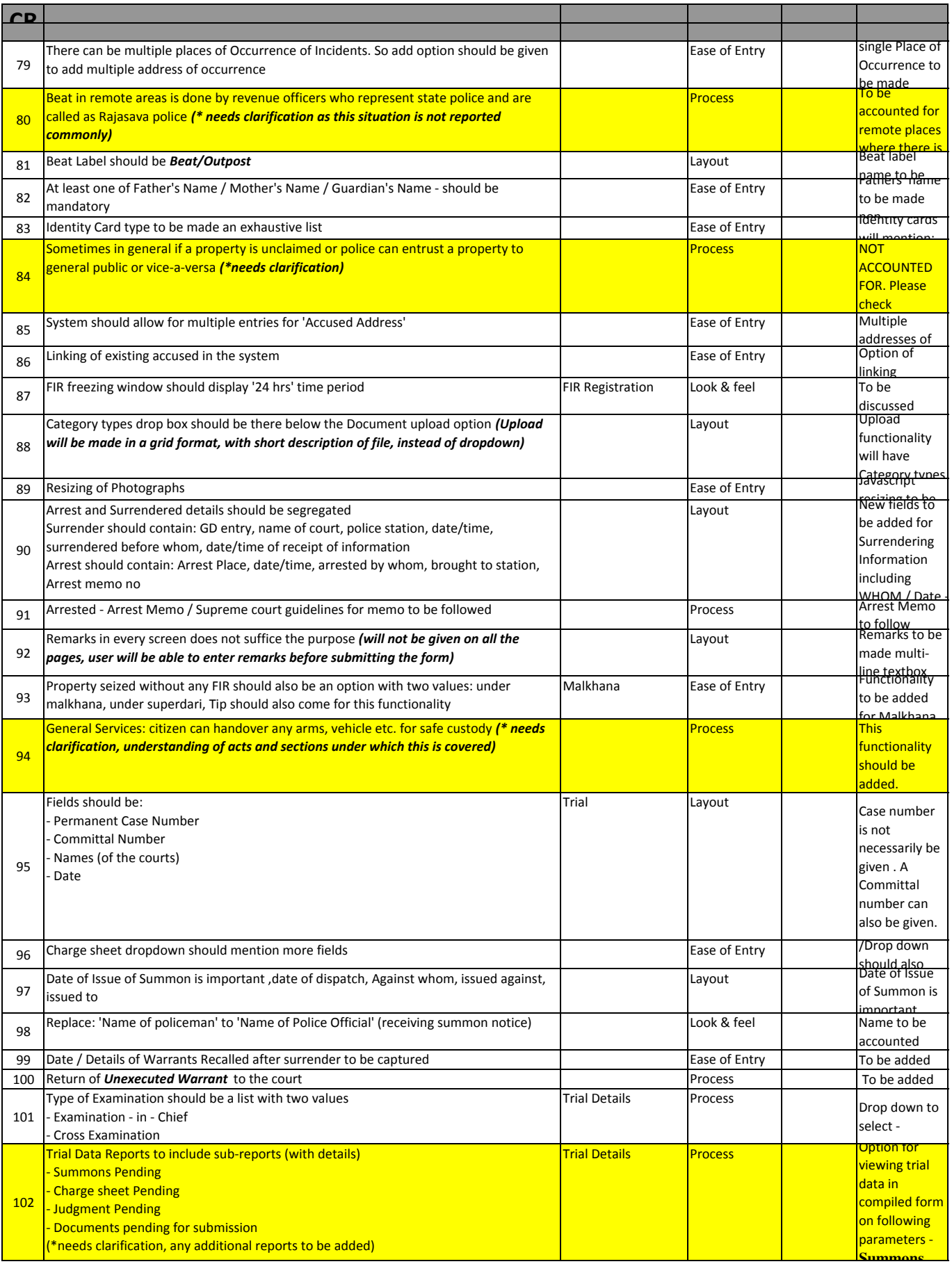

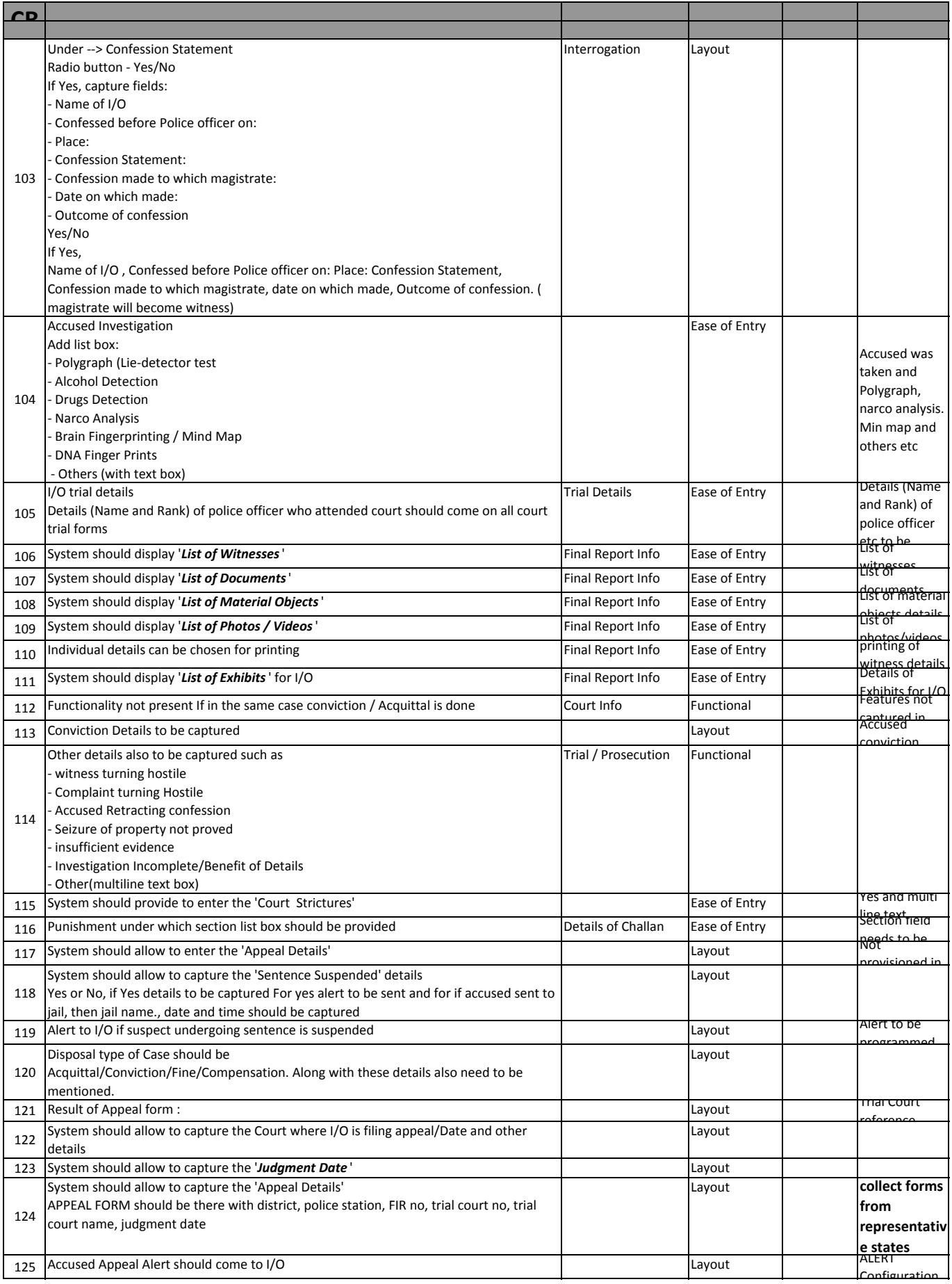

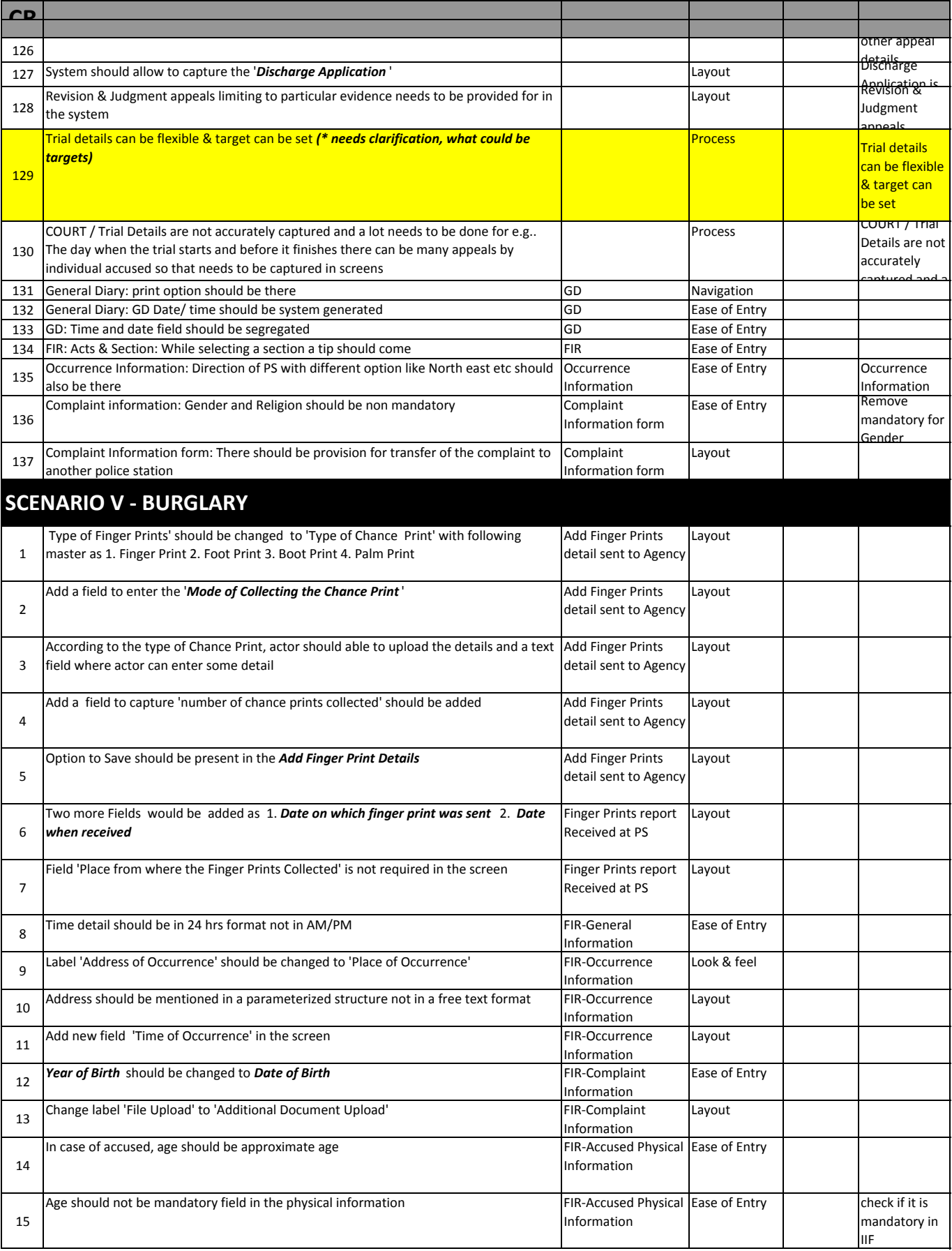

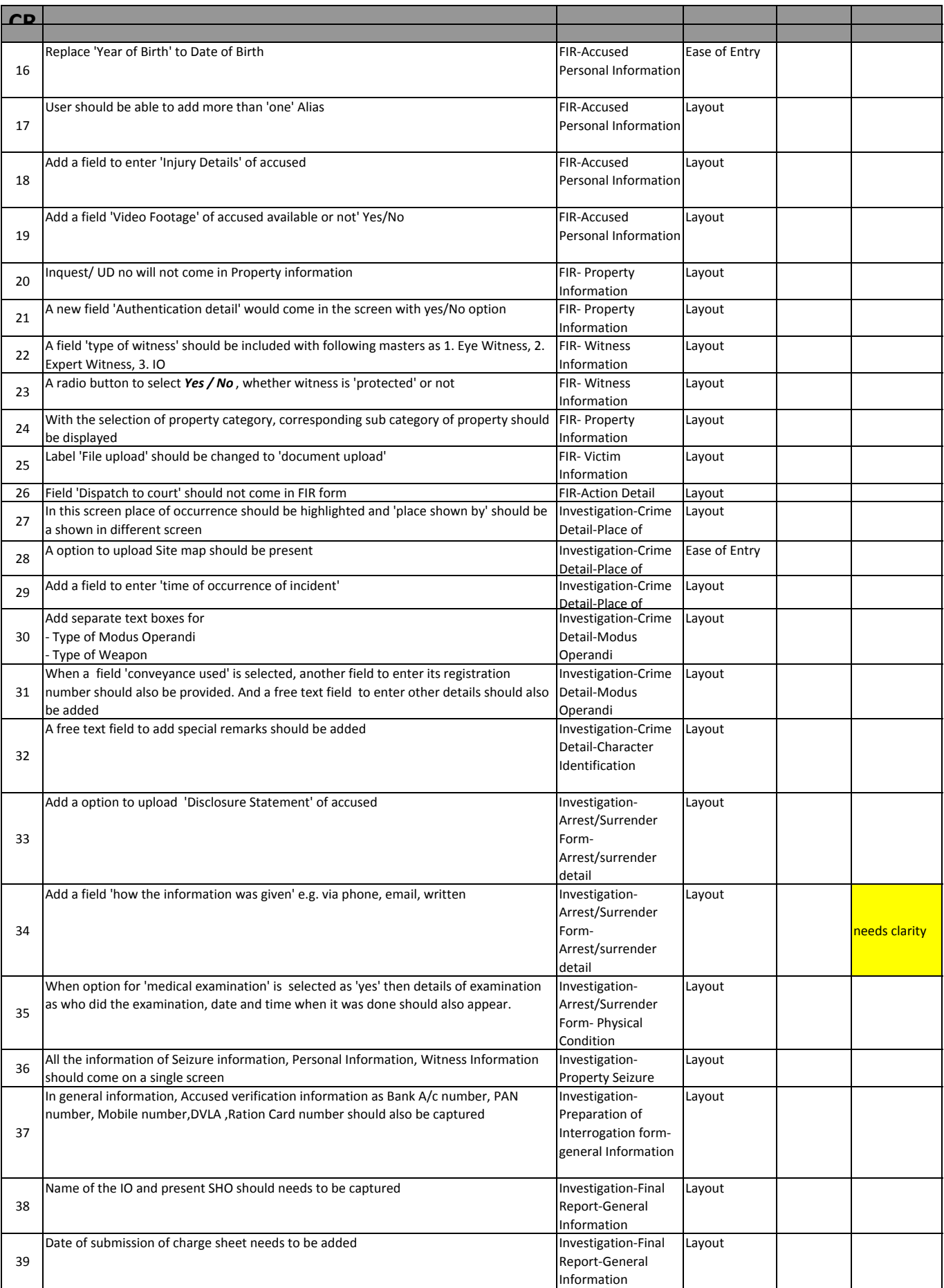

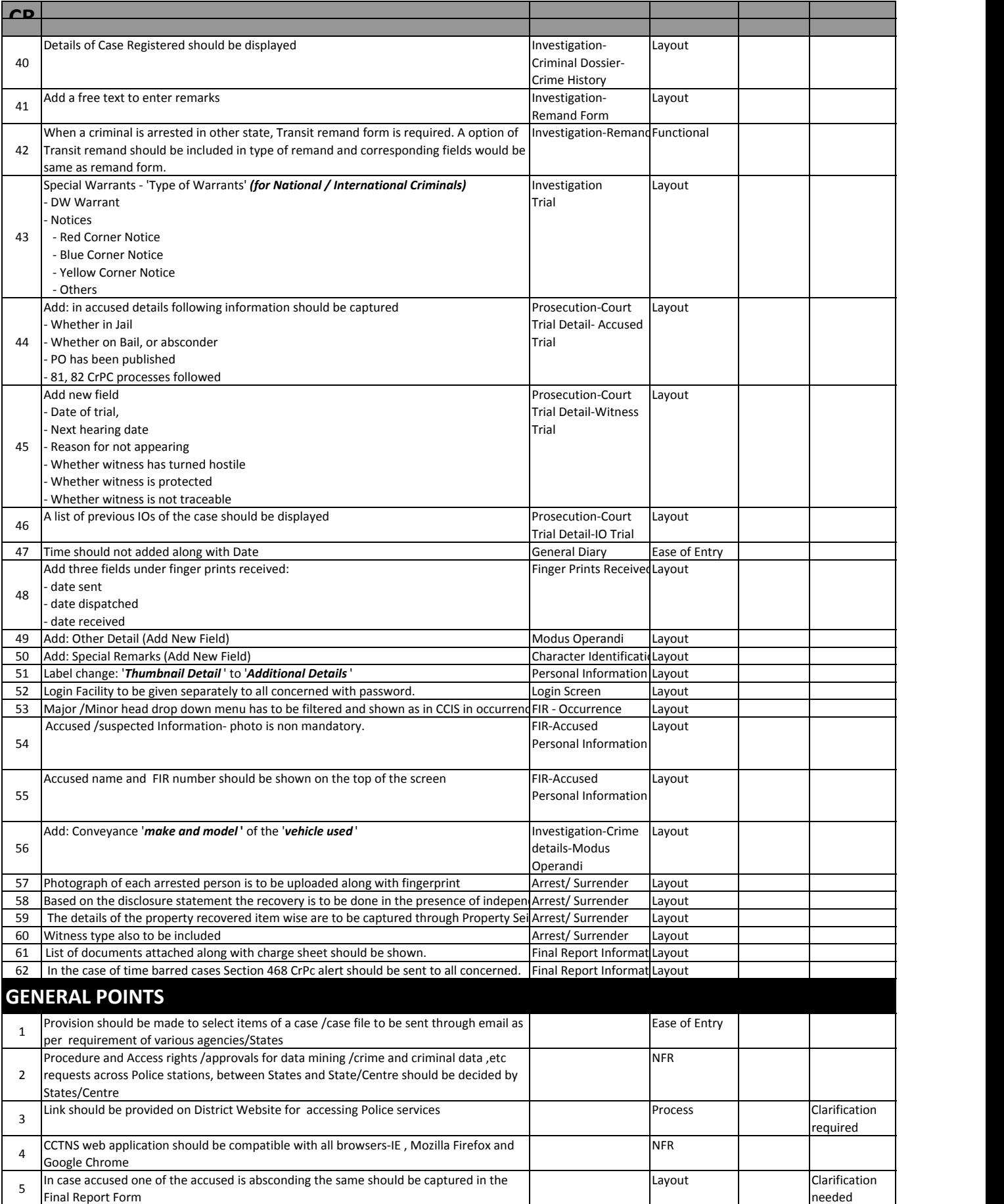

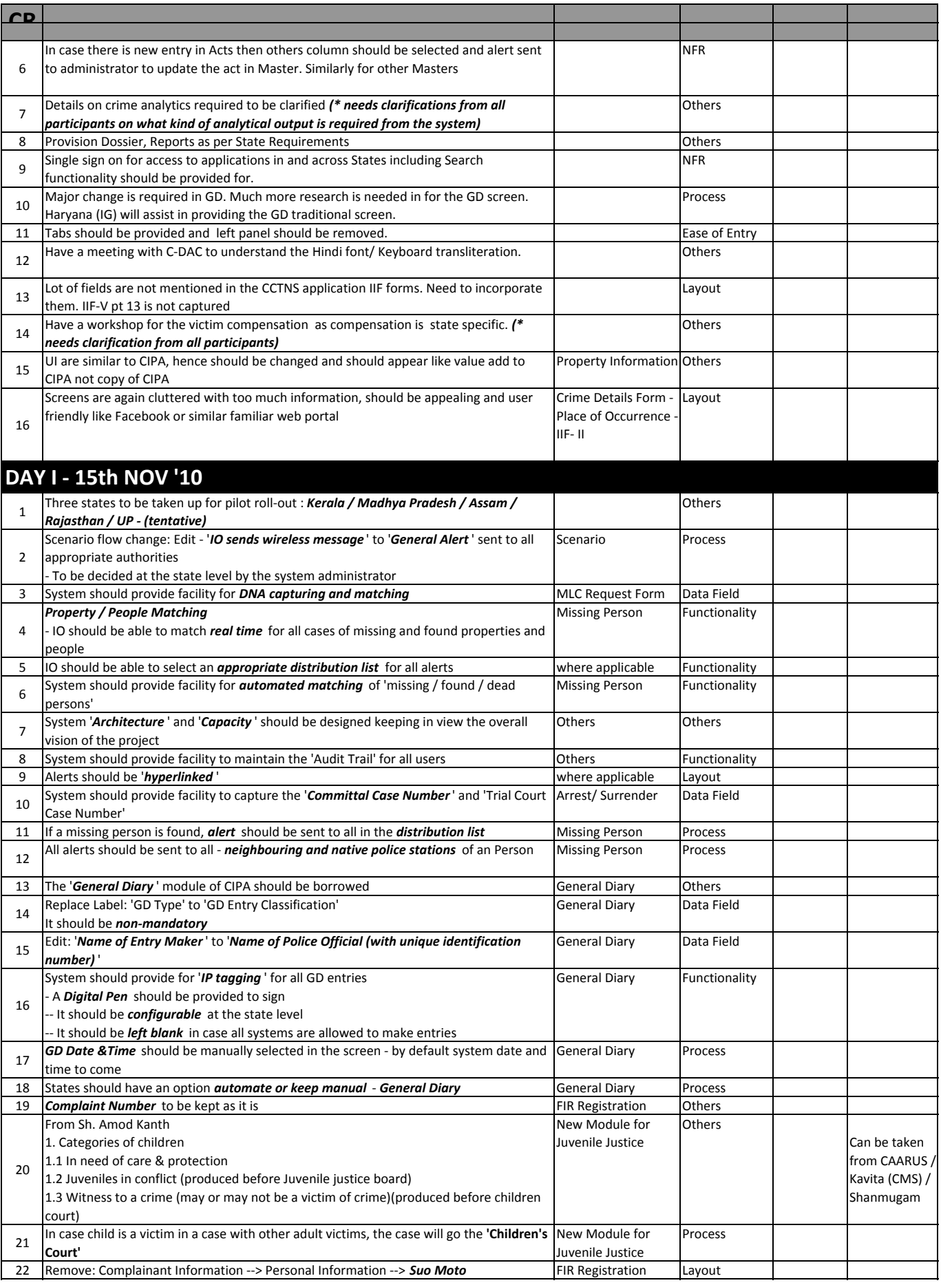

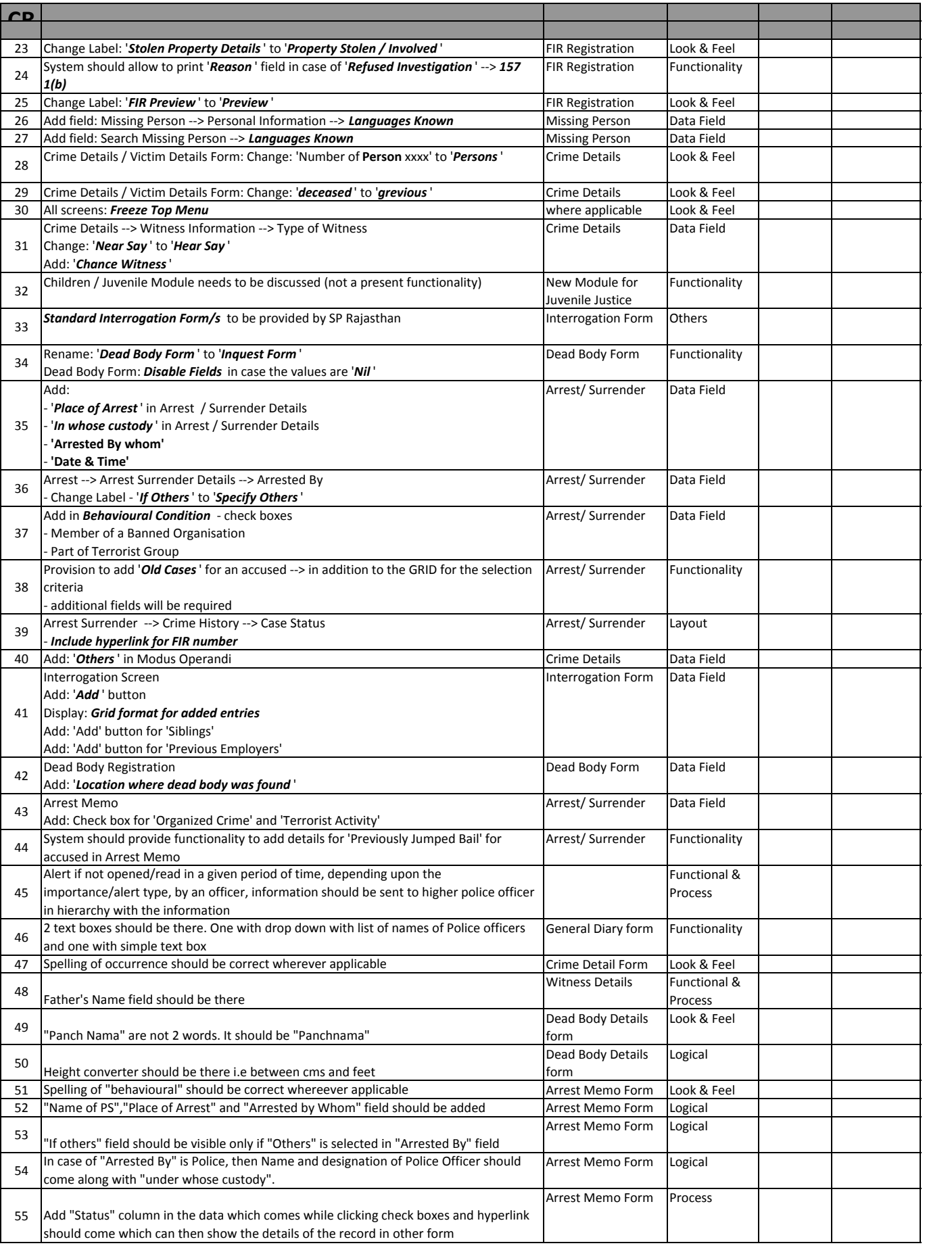

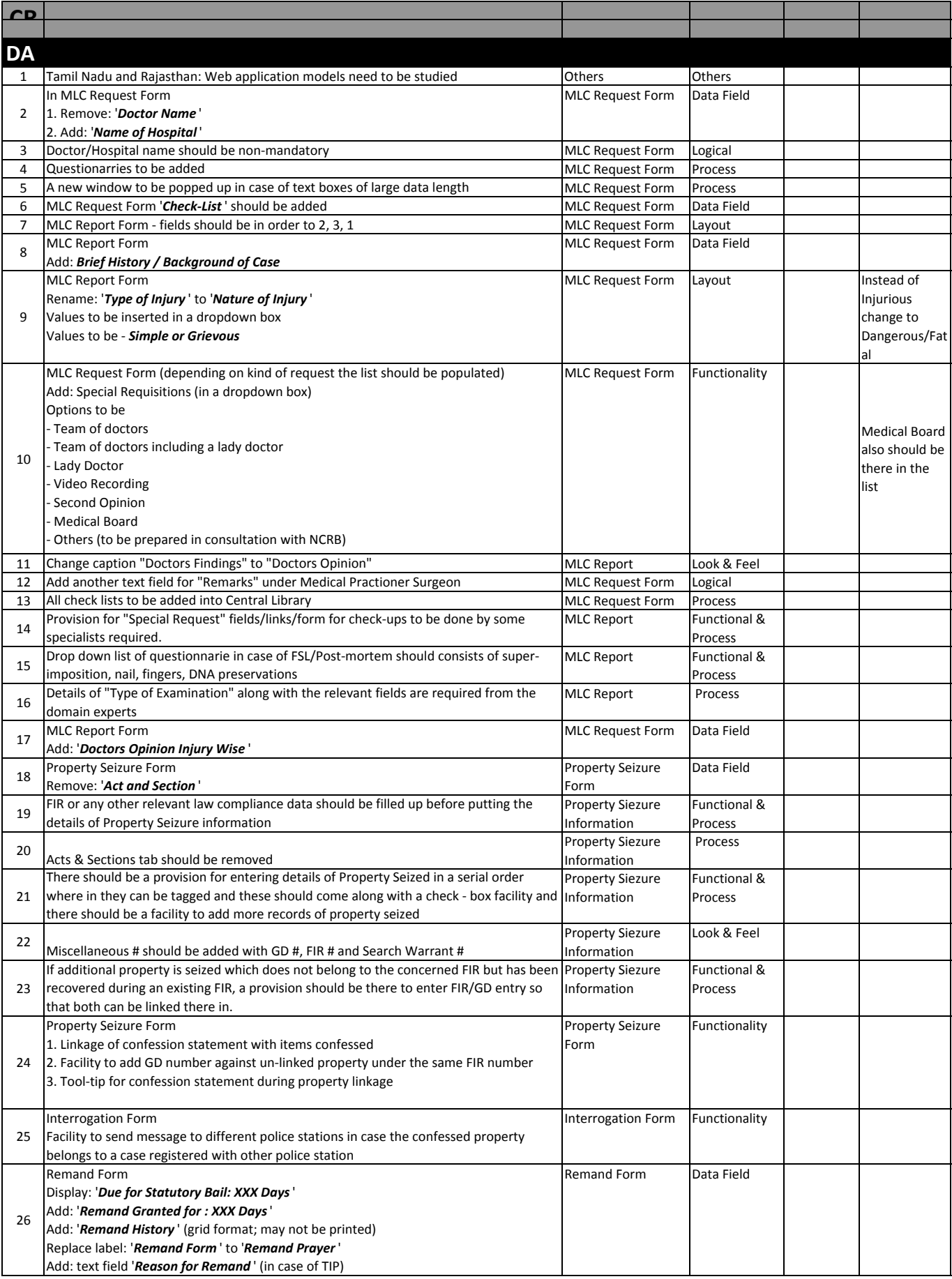

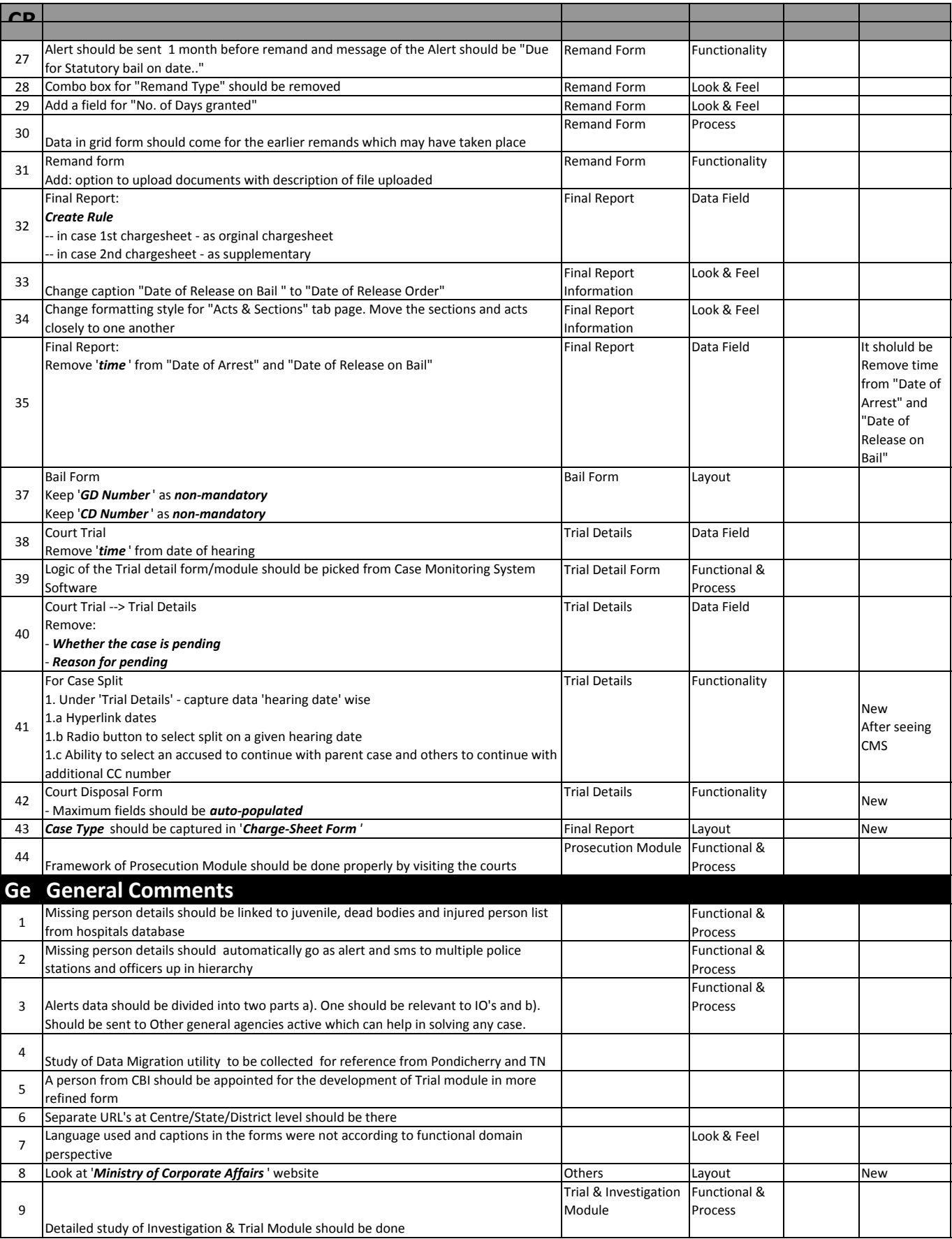

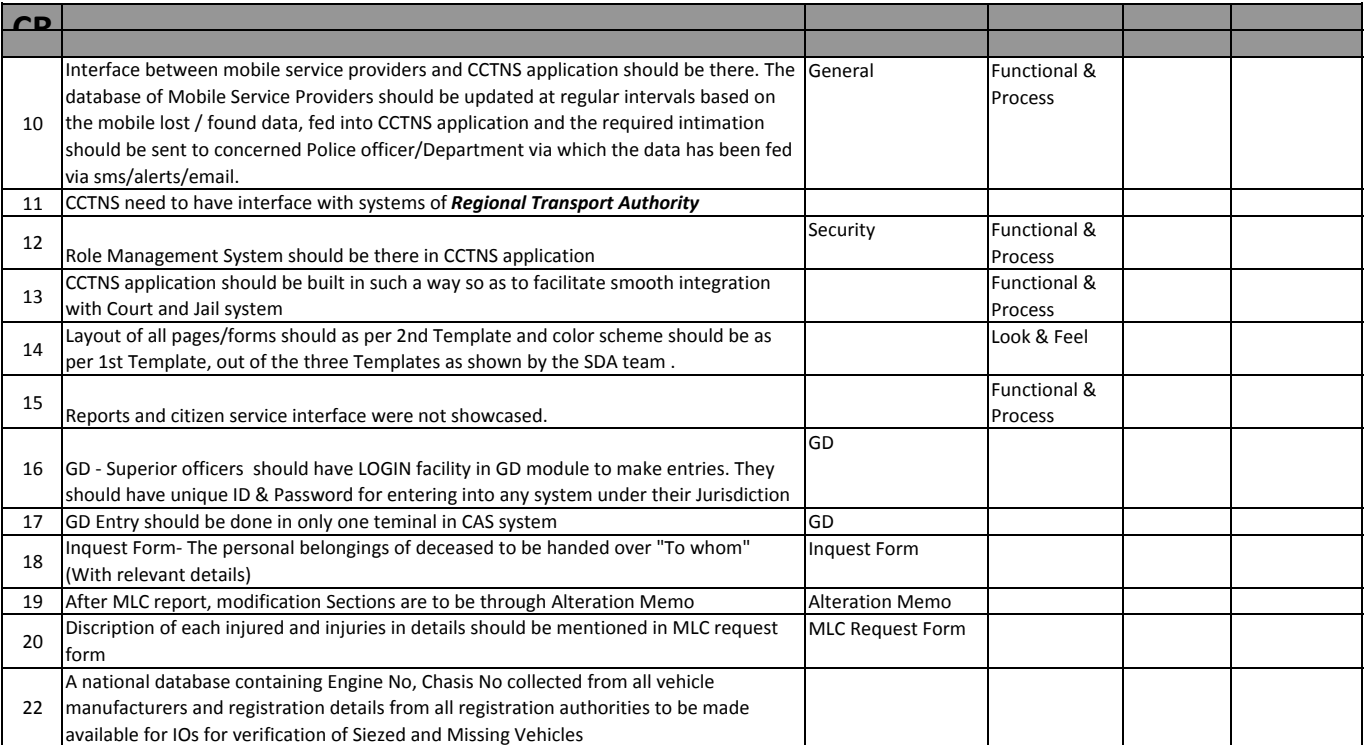